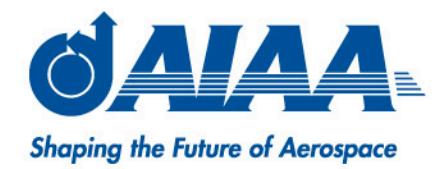

#### **James Greenwell**

**KBRwyle/Global Precipitation Measurement (GPM)**

- SpaceOps 2018, May 28 June 1
- Marseille, France

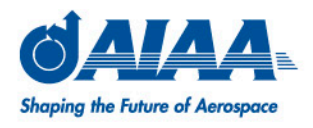

# • Background

- **GPM** uses an email and text based notification system for sending messages and alerts about spacecraft and ground system health
- **Standard phone messaging applications provided a** bad and difficult experience for viewing and responding to messages
- A phone based application was wanted to give a better, simpler, and faster viewing and responding experience

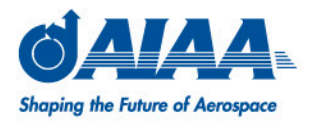

• Example of GPM's Notification System

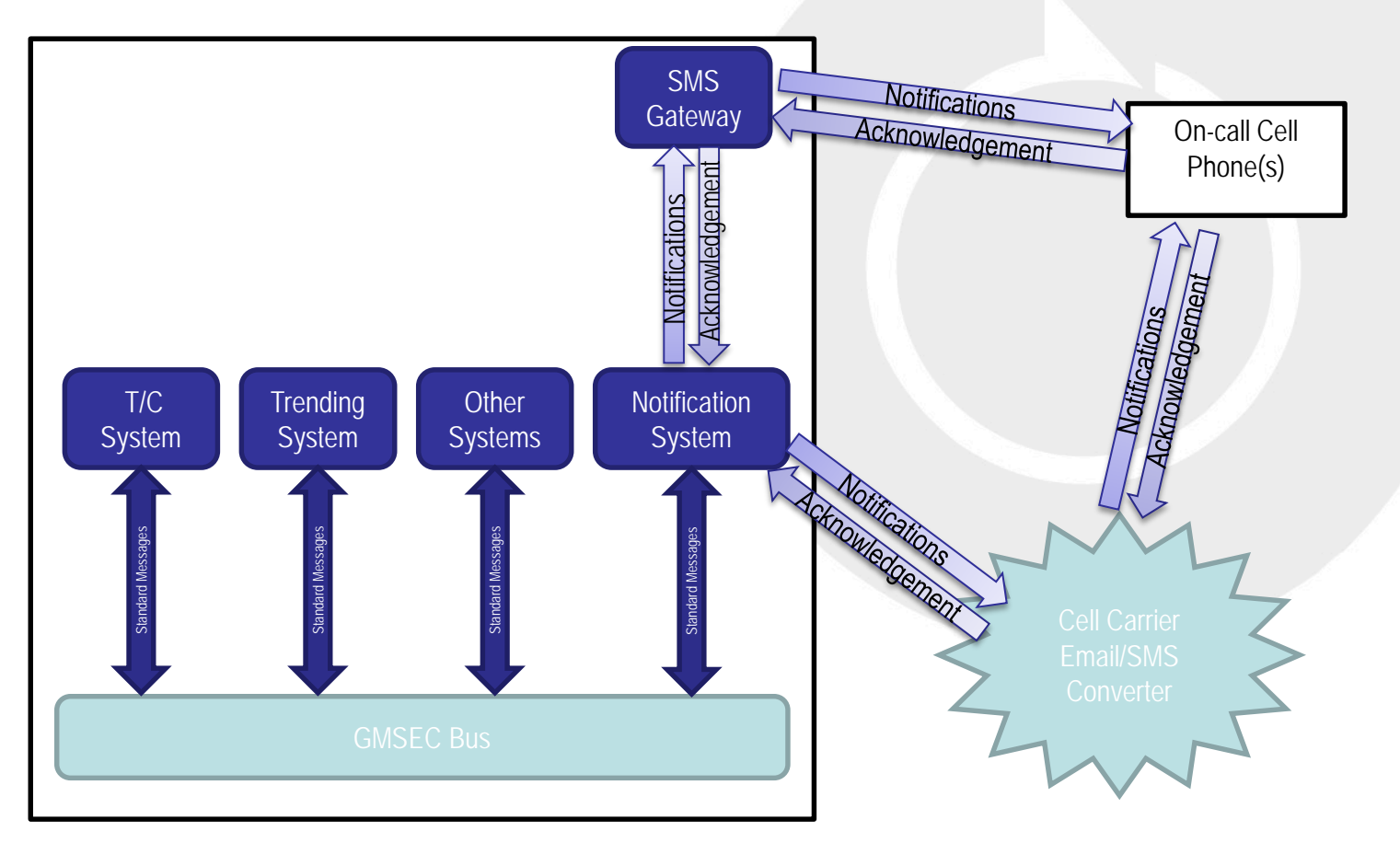

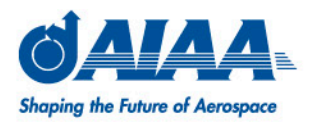

- Design and Development Plan
	- **In Iterative and Cyclical Approach** 
		- Requirements Gathering
		- **Feasibility Research**
		- Coding
		- **Testing**
	- **Agile Design methodology** 
		- **Short development time**
		- **Informal planning and design**
		- **Focus on working product over** documentation 4

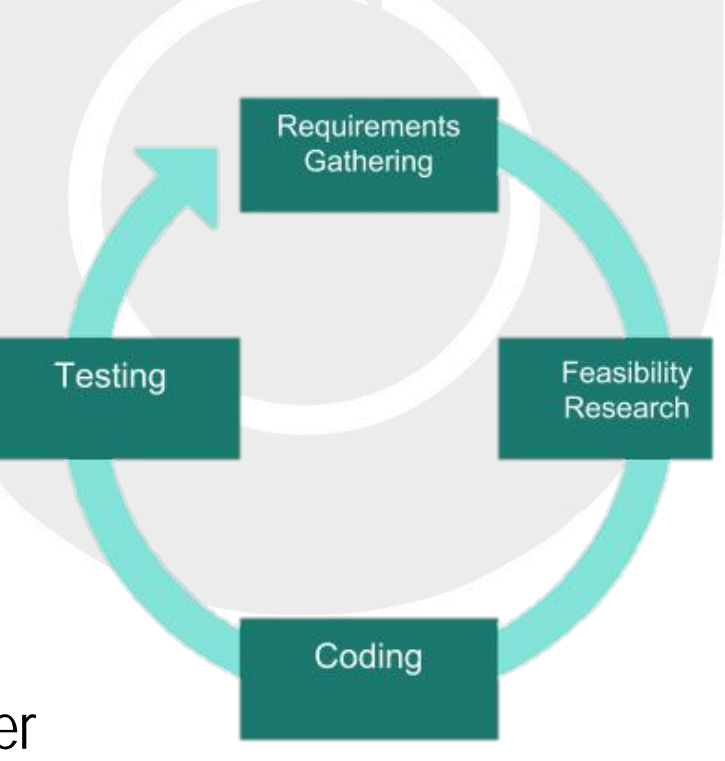

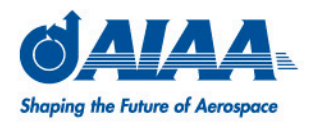

- Objectives
	- Create a simple way of responding to GPM's notification system
	- Show the status of a notification message in its lifecycle
	- Make the job for the on-call personnel easier

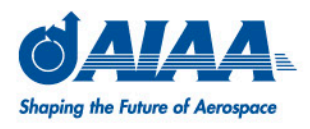

- Notification Lifecycle
	- 1. Message Generated
	- 2. Message Sent
	- 3. Acknowledged
		- Notifications escalate up a call tree if not acknowledged
	- 4. Acknowledged Received Sent
		- Notification ends once it has been acknowledged

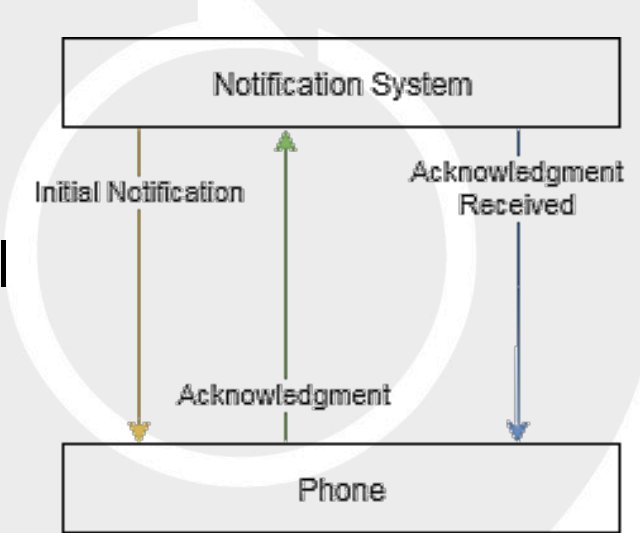

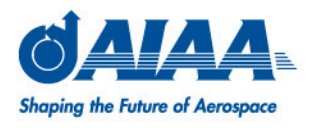

- Simple Intuitive User Interface
	- **Navigation and interactive response similar to** standard email/messaging applications
	- **Easy manipulation of multiple messages at once**
	- Quick and simple acknowledgments
	- **Effectively displays different information about** multiple messages

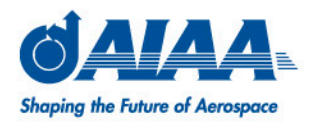

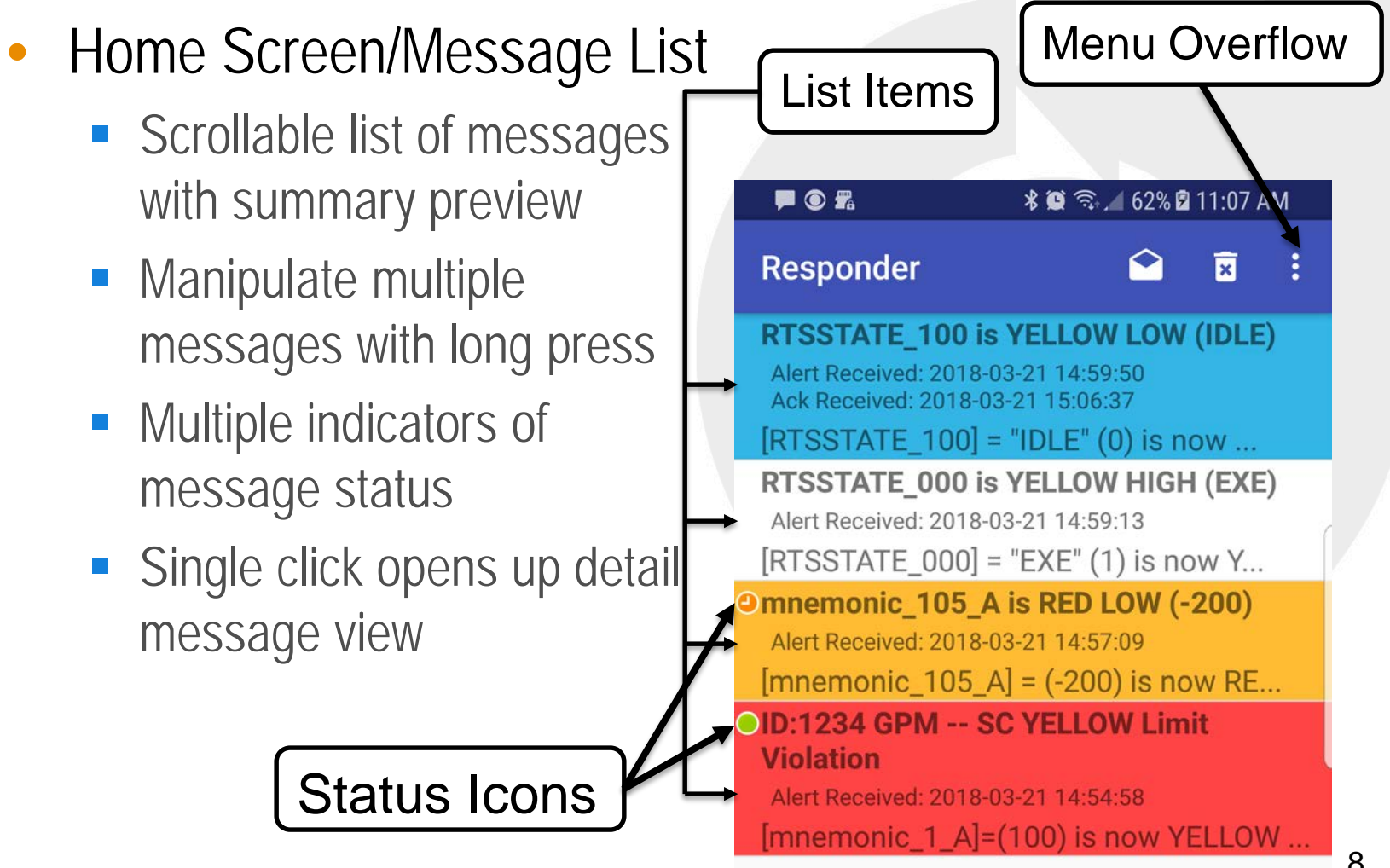

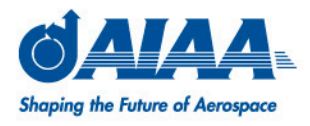

- Message List Item Design
	- State of the message is shown via icons and background colors

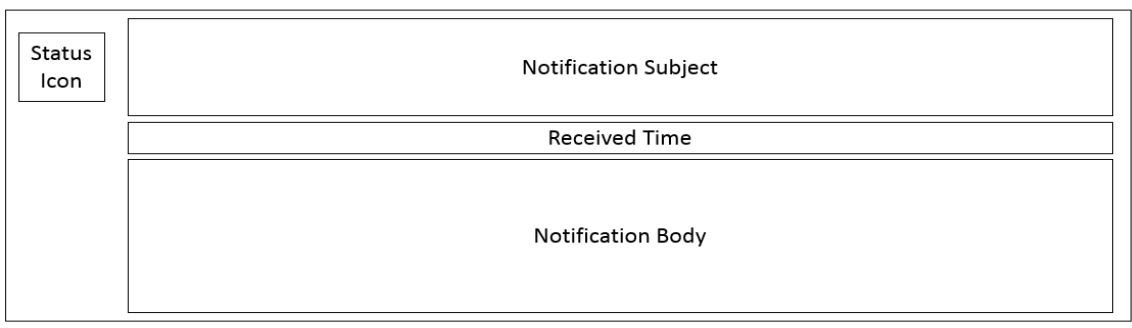

a) Message List Item

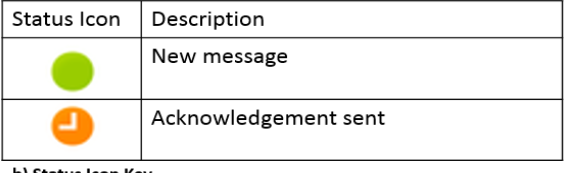

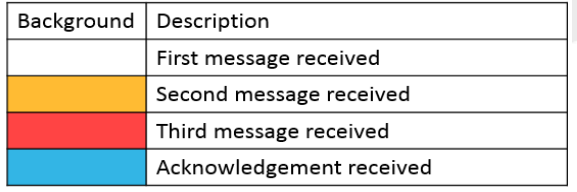

b) Status Icon Key

c) Background Color Key

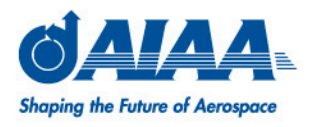

- Detail Message View
	- Navigate here by single press on list item
	- **Shows the full message as it was** received
	- **Shows where the message came** from
	- **Shows when the message was** received

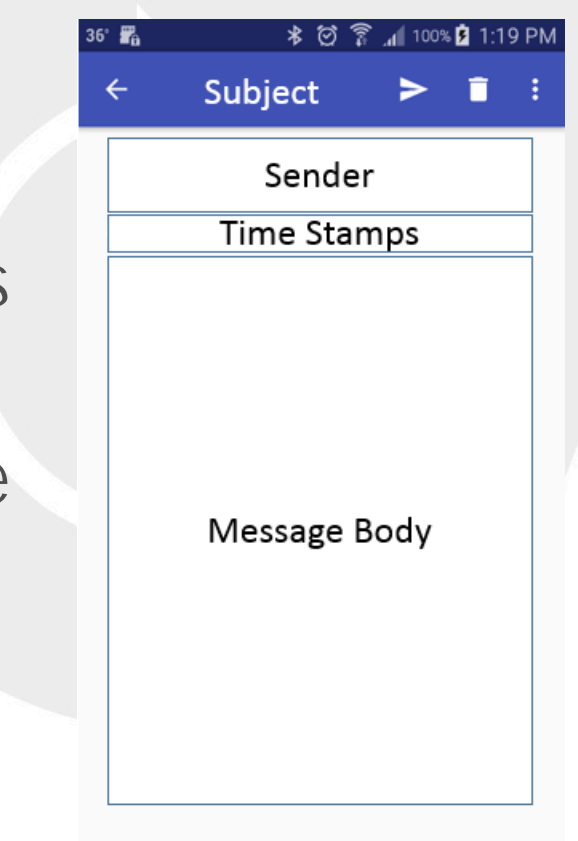

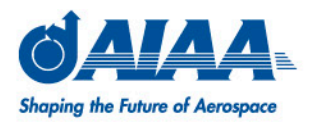

- Configurable and Flexible
	- **Client side configuration makes it easy to change** notification architecture
	- **Receive and process messages from different** senders
	- **Receive messages from different notification groups**
	- Change phone notification settings based on type of message and/or state of the message

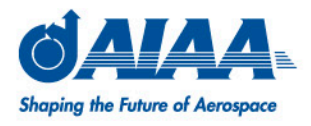

- Configuration
	- **User based settings allow for flexibility and** adaptability to different notification architectures

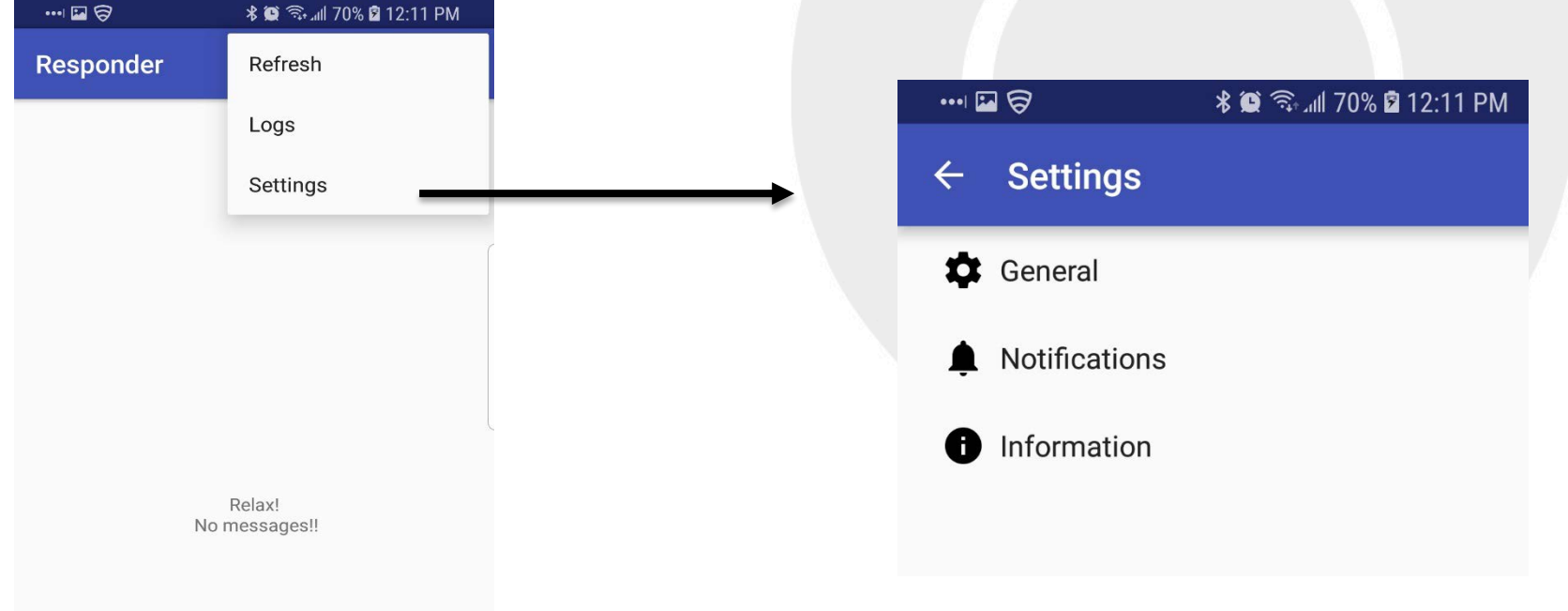

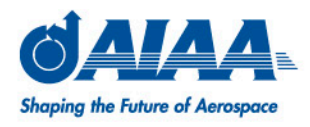

- General Settings
	- Configure message filter for different phone numbers or email addresses
	- Configure for different ID indicators
	- Configure Auto Delete function
	- **Turn logging on or off**

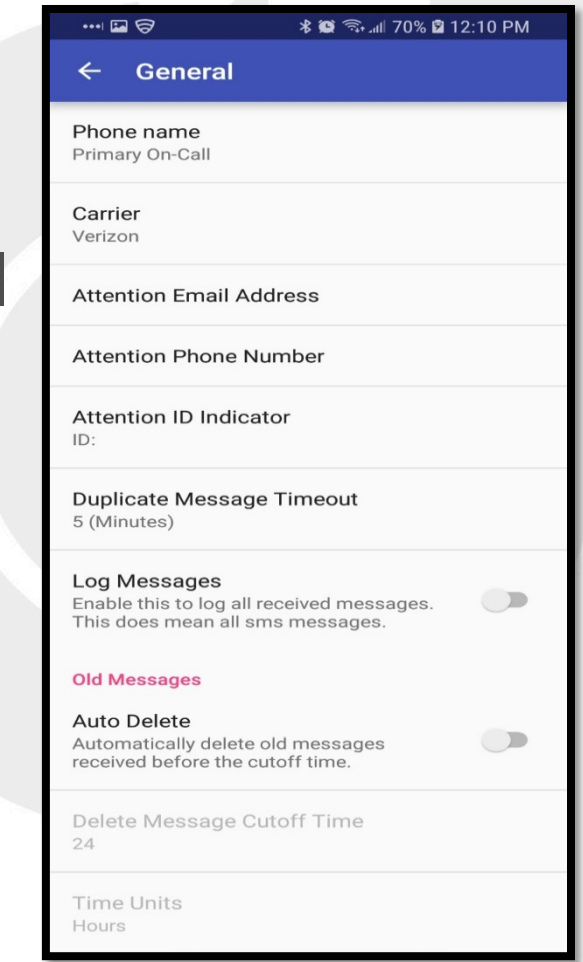

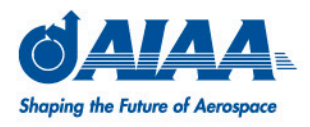

- Notification Settings
	- **Turn on or off phone notifications**
	- Set different sounds for Notification messages vs Acknowledgement Received messages
	- Choose which level of the call tree triggers a phone notification

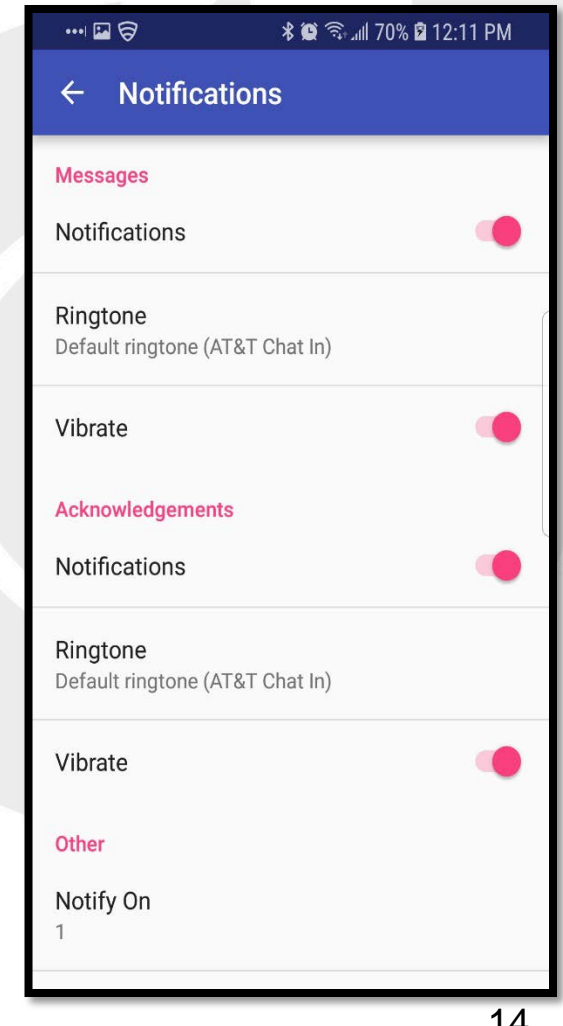

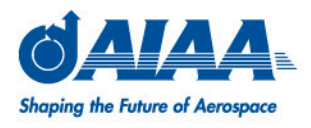

- Notification Architectures (Client Side)
	- **Responder settings allow for configuration to occur** on the User/Client not just the Server side
	- **Multiple clients can have different configurations to** assure the correct person is being notified

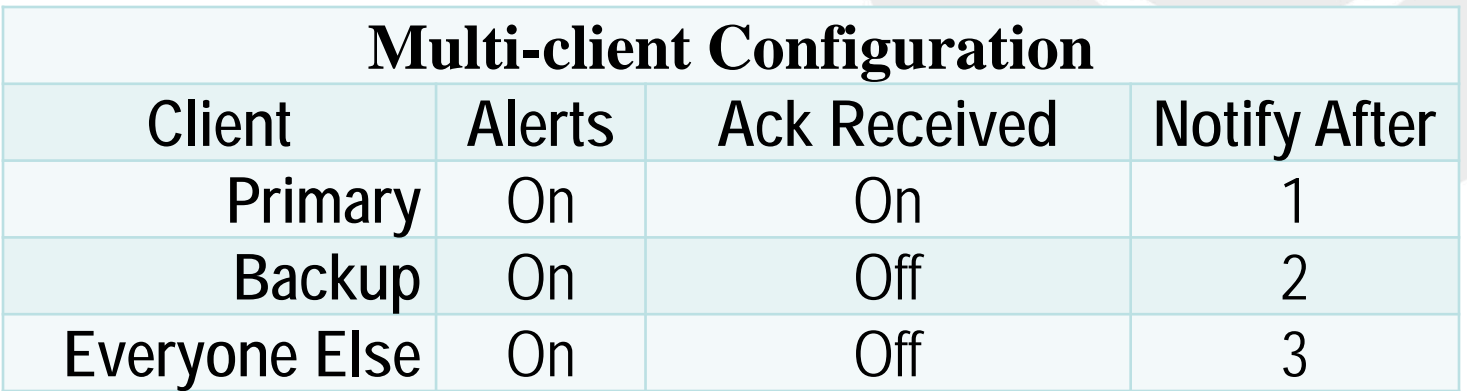

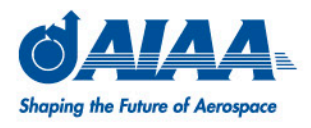

- Notification Architecture (Server Side)
	- **Simplified call tree configuration with Responder**
	- **Less need to make changes to server side rules for** changes in notification architecture
	- Can send all notifications and all acknowledgement received to all phones and let user decide when and how to get notified.

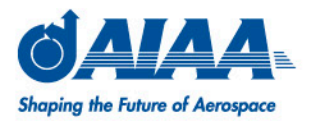

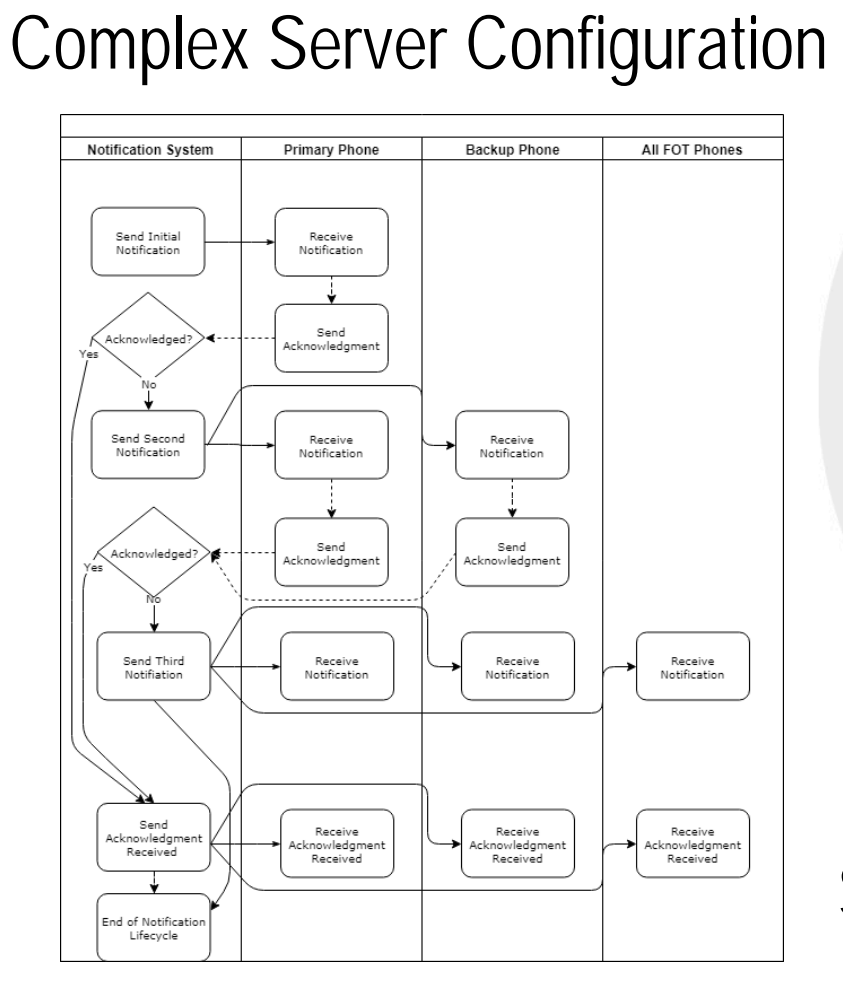

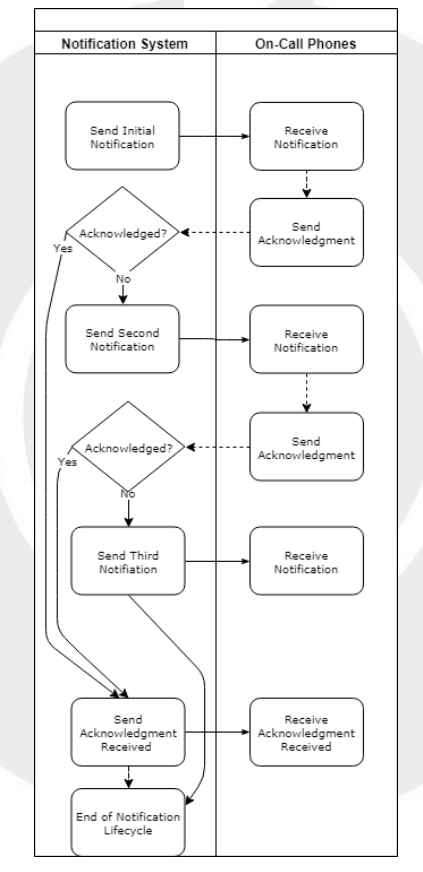

Simple Server Configuration

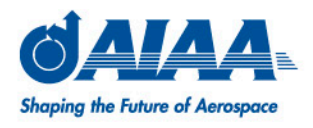

- Future work
	- Ability to upload configuration file to quicken setup after install or update
	- **Add a Library section for viewing and searching fault** or error codes

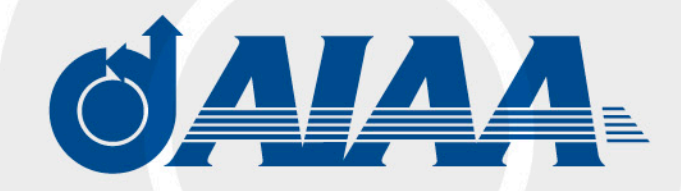

**Shaping the Future of Aerospace**